# Import Tool

Import Tool enables a user to import bulk data into a specific form's table by retrieving the CSV, XLS or XLSX file from a form field and doing a simple column-to-field mapping.

It is formerly known as CSV Import Tool in Joget Workflow v4.

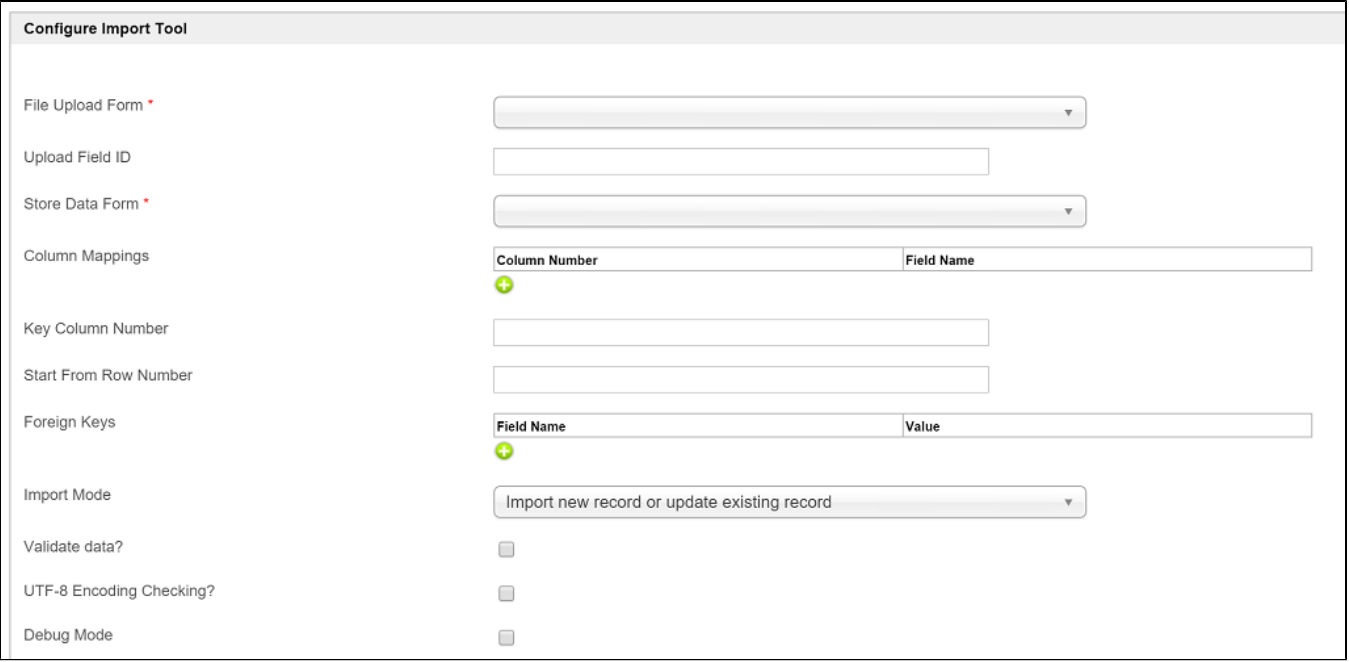

### Figure 1: CSV Import Tool Properties

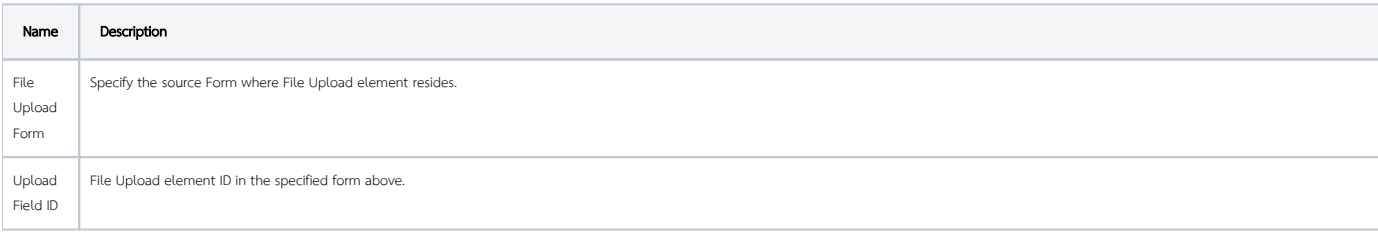

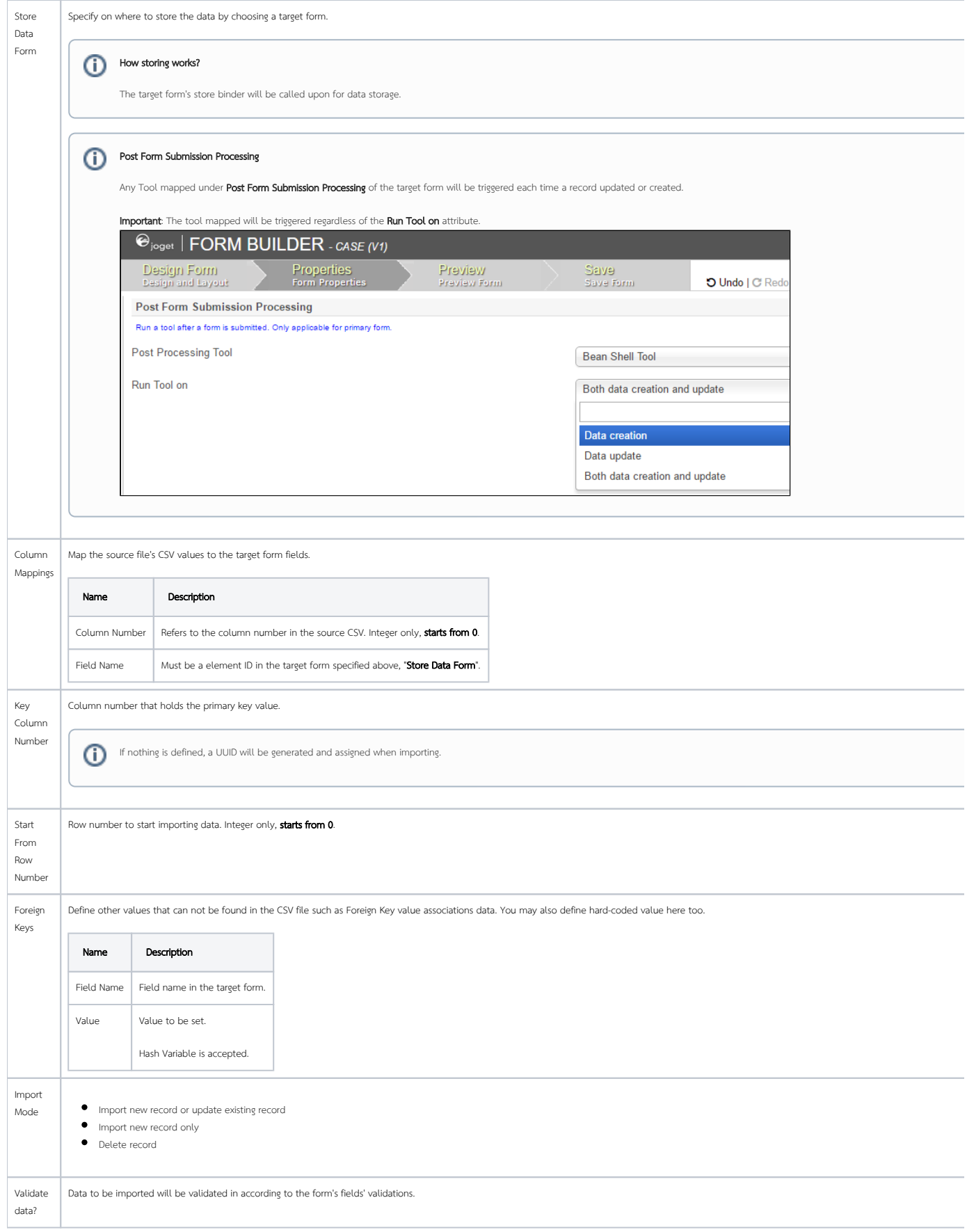

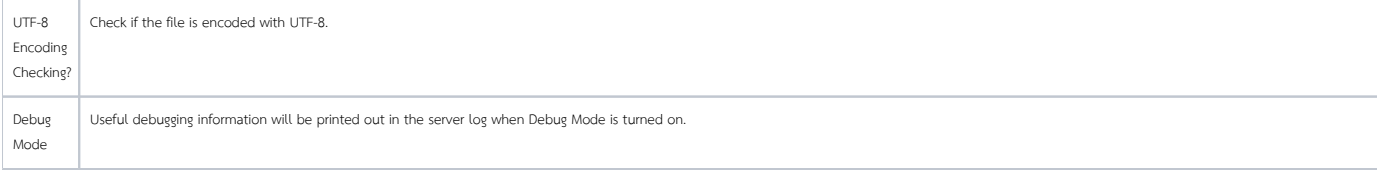

## New feature added in version 5.0.7

The *Import Status* tab is newly added in Joget Workflow Enterprise version 5.0.7.

### **Import Status**

Configure Import Tool > Import Status

#### **Store To Workflow Variables**

Records Count (Workflow Variable Name)

Success Imported Records Count (Workflow Variable Name)

Success Updated Records Count (Workflow Variable Name)

Success Deleted Records Count (Workflow Variable Name)

Skipped Records Count (Workflow Variable Name)

Validation Error Records Count (Workflow Variable Name)

Success Imported Records Row Numbers (Workflow Variable Name)

**Success Updated Records Row Numbers** (Workflow Variable Name)

Success Deleted Records Row Numbers (Workflow Variable Name)

Skipped Records Row Numbers (Workflow Variable Name)

Validation Error Records Row Numbers (Workflow Variable Name)

Validation Error Records Details (Workflow Variable Name)

Validation Error Records Details Format

#### **Store to File Upload Form**

Records Count (Field Id)

Success Imported Records Count (Field Id)

Success Updated Records Count (Field Id)

Success Deleted Records Count (Field Id)

Skipped Records Count (Field Id)

Validation Error Records Count (Field Id)

Success Imported Records Row Numbers (Field Id)

Success Undated Records Row Numbers

recordsCount

successImportedCount

successUpdatedCount

successDeletedCount

skippedCount

validationErrorCount

successImportedRows

successUpdatedRows

successDeletedRows

skippedRows

validationErrorRows

validationErrorRowDetails

**JSON** 

recordsCount

successImportedCount

successUpdatedCount

successDeletedCount

skippedCount

validationErrorCount

successImportedRows

a una saal badada dDawa

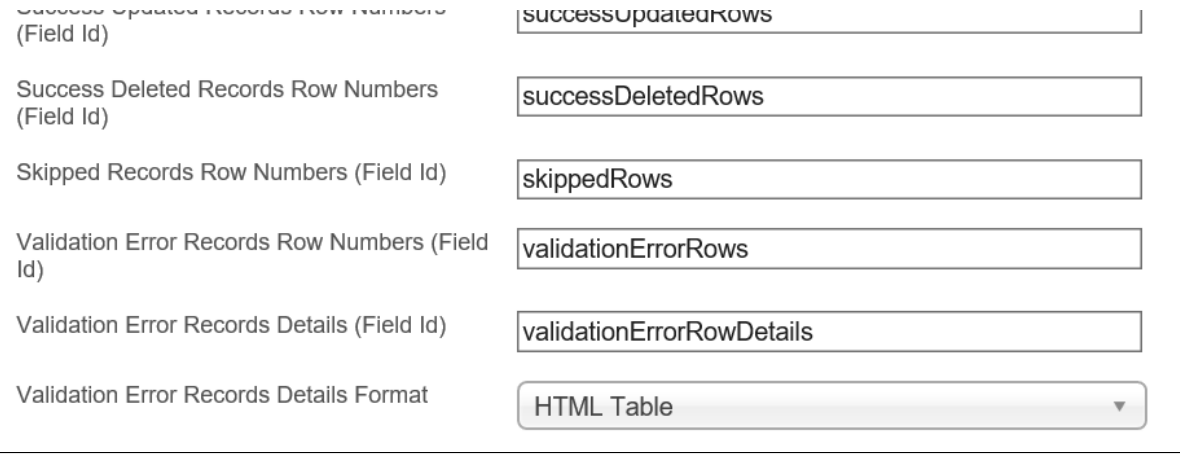

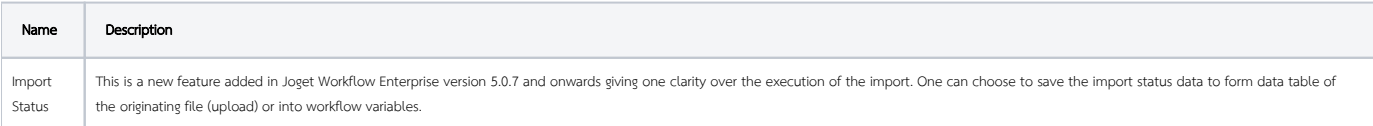